#### GRAM, RFT & Job Submission, Execution Management for GT4 Developers

#### Stuart Martin Argonne National Lab

Pawel Plaszczak gridwise

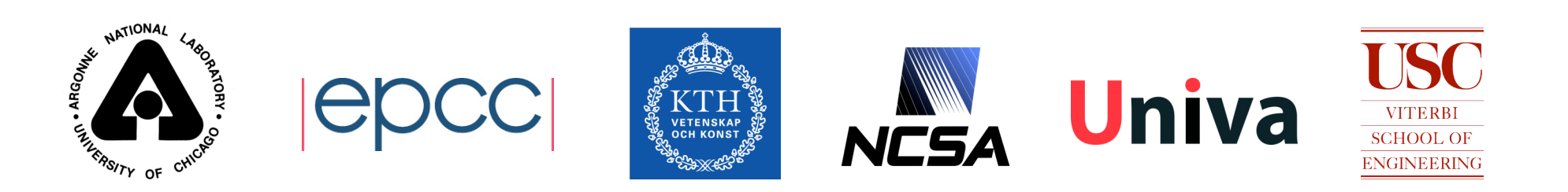

### Session Overview

#### Q: What is this session about?

- A:This presentation will cover the features, interface, architecture, performance, and future plans of the Globus Toolkit v4 Web Services Grid Resource Allocation and Management (WS GRAM) component.
- Not repeating Execution Management session material!
- Four-part discussion ( $\sim$  20 mins/each)
	- Overview of GRAM Model
	- $\bullet$  How to use client software
	- $\bullet$  How to administer servers
	- gridwise How to implement a new scheduler adapter

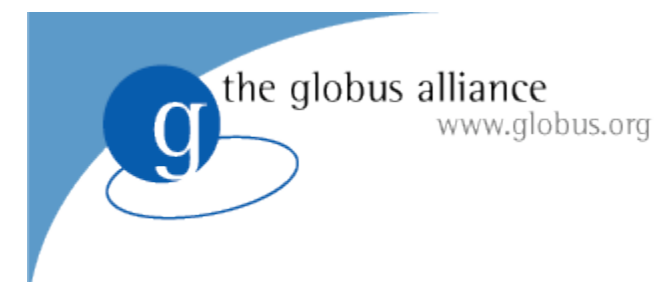

GRAM: Part 1

#### Overview of GRAM Model…

## What is GRAM?

#### GRAM is a Globus Toolkit component

- For Grid *job management*
- ◆ Part of our Execution Management strategy
- GRAM is for stateful job control
	- Reliable operation
	- Asynchronous monitoring and control
	- Remote credential management
	- File staging by controlling FTP
- GRAM implements a protocol
	- For communicating with schedulers

### Grid Job Management Goals

Provide a service to securely:

- Create an environment for a job
- Stage files to/from environment
- Cause execution of job process(es)
	- Via various local schedulers
- **Monitor execution**
- Signal important state changes to client
- Enable client access to output files
	- Streaming access during execution

## Job Submission Model

- Create and manage one job on a resource
- Submit and wait
- Not with an interactive TTY
	- ◆ File based stdin/out/err
	- Supported by all batch schedulers
- More complex than RPC
	- Optional steps before and after submission message
	- Job has complex lifecycle
		- Staging, execution, and cleanup states
		- But not as general as Condor DAG, etc.
	- Asynchronous monitoring

## Job Submission Options

- Optional file staging
	- **Transfer files "in" before job execution**
	- Transfer files "out" after job execution
- Optional file streaming
	- Monitor files during job execution
- Optional credential delegation
	- Create, refresh, and terminate delegations
	- For use by job process
	- ◆ For use by GRAM to do optional file staging

### Job Submission Monitoring

- **Monitor job lifecycle** 
	- GRAM and scheduler states for job
		- StageIn, Pending, Active, Suspended, StageOut, Cleanup, Done, Failed
	- ◆ Job execution status
		- Return codes
- Multiple monitoring methods
	- Simple query for current state
	- Asynchronous notifications to client

# Secure Submission Model

#### Secure submit protocol

- PKI authentication
- Authorization and mapping
	- Based on Grid ID
- Further authorization by scheduler
	- Based on local user ID
- Secure control/cancel
	- Also PKI authenticated
	- Owner has rights to his jobs and not others'

## Secure Execution Model

- After authorization…
- Execute job securely
	- User account "sandboxing" of processes
		- According to mapping policy and request details
	- Initialization of sandbox credentials
		- Client-delegated credentials
		- Adapter scripts can be customized for site needs
			- AFS, Kerberos, etc
	- Multiple levels of audit possible
		- Container
		- Sudo
		- Local scheduler

## Secure Staging Model

Before and after sandboxed execution…

#### Perform secure file transfers

- Create RFT request
	- **To local or remote RFT service**
	- **PKI authentication and delegation**
	- In turn, RFT controls GridFTP
		- ◆ Using delegated client credentials
- ◆ GridFTP

the globus alliance

www.globus.org

- PKI authentication
- Authorization and mapping by local policy files
- further authorization by FTP/unix perms

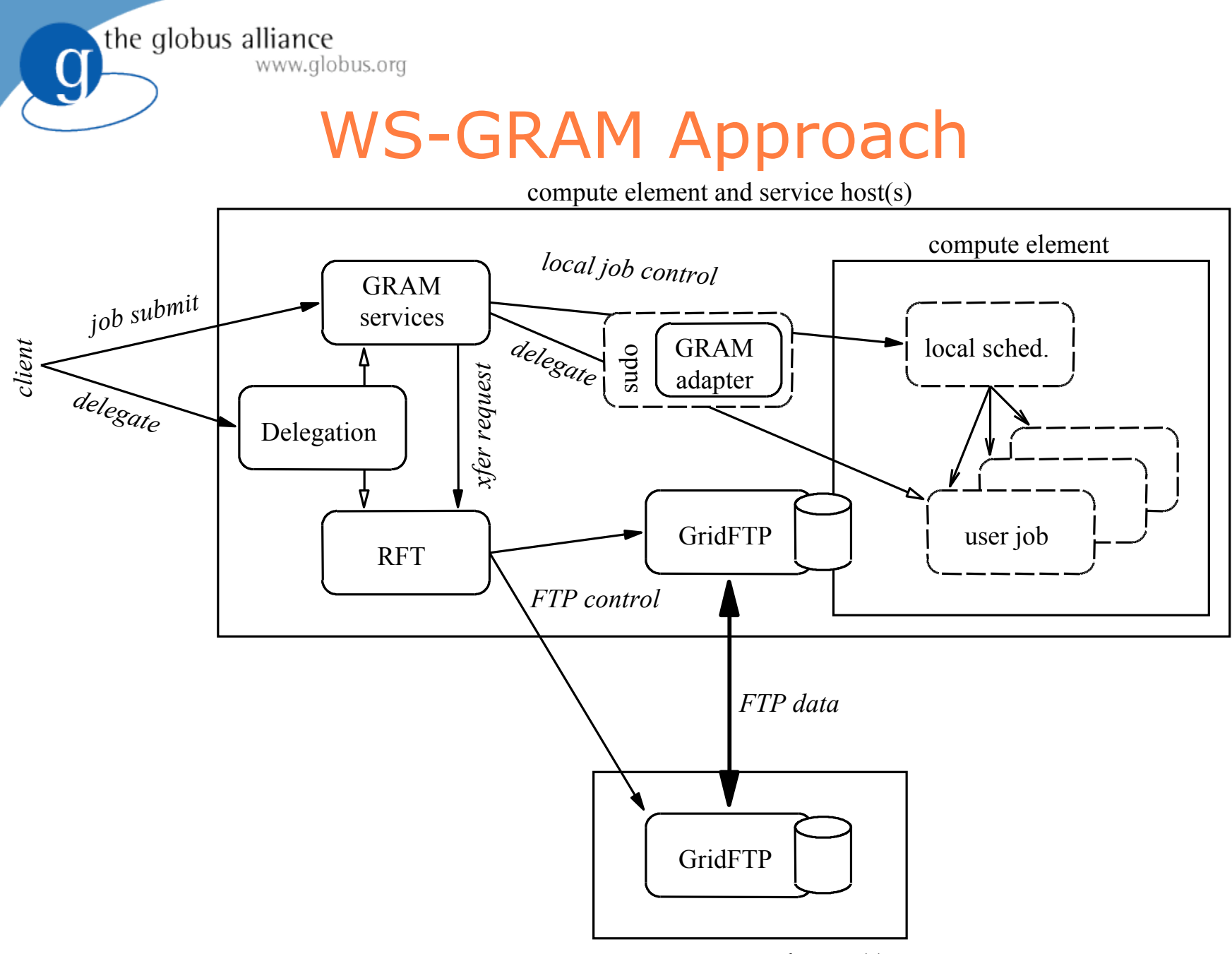

remote storage element(s)

# Other Approach Highlights

- **Scalability improvements** 
	- (discussed next)

www.globus.org

- sudo/auth\_and\_exec
	- to limit damage risk from software failures
	- $\bullet$  to improve audit capabilities
- **•** Extensibility

the globus alliance

- Retain: scheduler adapter structure
	- To extend for new platforms
- Improved: authorization callouts
	- To better integrate with site practices

## Usage Scenarios: the Ideal

"GRAM should add little to no overhead compared to an underlying batch system"

- ◆ Submit as many jobs to GRAM as is possible to the underlying scheduler
	- Goal 10,000 jobs to a batch scheduler
	- Goal efficiently fill the process table for fork scheduler
- ◆ Submit/process jobs as fast to GRAM as is possible to the underlying scheduler
	- Goal 1 per second
- We are not there yet...
	- A range of limiting factors at play

## Usage Scenarios: the Attempt

#### **• Efforts and features towards the goal**

- Allow job brokers the freedom to optimize
	- E.g. Condor-G is smarter than globusrun-ws
	- **Protocol steps made optional and shareable**
- ◆ Reduced cost for GRAM service on host
	- **Single WSRF host environment**
	- Better job status monitoring mechanisms
- More scalable/reliable file handling
	- **GridFTP and RFT instead of globus-url-copy**
	- Removal of non-scalable GASS caching
- GT4 tests performing better than GT3 did
	- But more work to do

## GRAM 3.9.5 performance

#### Service performance & stability

Throughput

www.globus.org

- GRAM can process  $\sim$ 70 /bin/date jobs per minute
- Job burst

the globus alliance

- **Many simultaneous job submissions**
- Are the error conditions acceptable?
- Max concurrency
	- Total jobs a GRAM service can manage at one time without failure? submitted 8000 Condor jobs…
- Service uptime
	- Under a moderate load, how long can the GRAM service process jobs without failure / reboot?

# Reasonable Applications Today

- High throughput job sets: two approaches
	- **EXAM** for every application task
		- Walk the edge of GRAM scalability
	- **Use GRAM for provisioning "slaves"** 
		- Course-grain jobs handle task/transaction flow
		- As in Condor glide-ins
- Large-scale jobs w/ MPICH-G4
	- Co-allocation but no co-reservation yet
- Special jobs
	- DIY discovery/control extensions

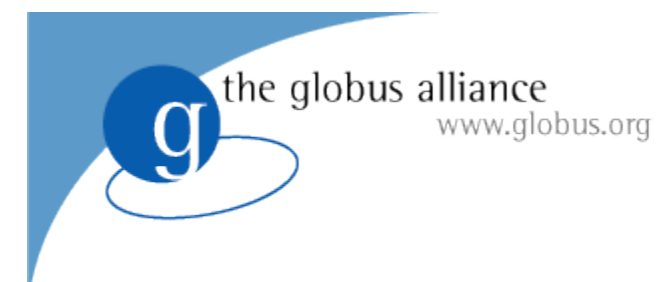

GRAM: Part 2

How to use client software…

## How to use Client Software

- Command line programs
- WSDL interface

www.globus.org

the globus alliance

 $\overline{\mathrm{C}}$ 

# Command Line Programs

- **e** globusrun-ws
	- Submit and monitor gram jobs
- **•** grid-proxy-init
	- Creates client-side user proxy
- wsrf-query
	- Query a services resource properties
- globus-url-copy
	- $\bullet$  Transfer files to remote hosts
- globus-credential-delegate
- globus-credential-refresh
	- Credential management to remote hosts

#### globusrun-ws

- $\bullet$  New in GT 3.9.4
	- Replaces managed-job-globusrun (java)
- Written in C (C WS Core)
	- Faster startup and execution
- Supports GRAM multi-jobs or single jobs
	- Submission, monitoring, cancellation
- Credential management
	- Automatic or user-supplied delegation
- Streaming of job stdout/err during execution
	- Advanced use of GridFTP client library

## Simple Job: Step 1

- Create a user proxy
	- Your temporary grid credential

#### **• Command Example:**

**% grid-proxy-init**

**Your identity:**

**/DC=org/DC=doegrids/OU=People/CN=Stuart Martin**

**564728**

**Enter GRID pass phrase for this identity:**

**Creating proxy......................... Done**

**Your proxy is valid until: Fri Jan 7 21:35:31 2005**

## Simple Job: Step 2

- Submit job to a GRAM service
	- ◆ default factory EPR
	- ◆ generate job RSL to default localhost
- Command example:

```
% globusrun-ws -submit -c /bin/touch touched_it
Submitting job...Done.
Job ID: uuid:002a6ab8-6036-11d9-bae6-
0002a5ad41e5
Termination time: 01/07/2005 22:55 GMT
Current job state: Active
Current job state: CleanUp
Current job state: Done
Destroying job...Done.
```
# Complete factory contact

- Override default EPR
	- ◆ Select a different host/service
	- Use "contact" shorthand for convenience
		- Relies on proprietary knowledge of EPR format!

#### Command example:

**% globusrun-ws -submit –F \ https://140.221.65.193:4444/wsrf/services\ /ManagedJobFactoryService \ -c /bin/touch touched\_it**

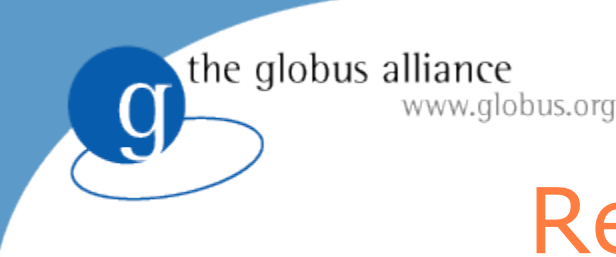

## Read RSL from file

#### Command:

**% globusrun-ws -submit -f touch.xml**

#### Contents of touch.xml file:

**<job>**

 **<executable>/bin/touch</executable> <argument>touched\_it</argument> </job>**

#### Batch Job Submissions

**% globusrun-ws -submit -batch -o job\_epr -c /bin/sleep 50**

Submitting job...Done. Job ID: uuid:f9544174-60c5-11d9-97e3-0002a5ad41e5 Termination time: 01/08/2005 16:05 GMT

**% globusrun-ws -monitor -j job\_epr**

the globus alliance

www.globus.org

job state: Active Current job state: CleanUp Current job state: Done Requesting original job description...Done. Destroying job...Done.

#### Batch Job Submissions

- % **globusrun-ws -submit -batch -o job\_epr -c /bin/sleep 50** Submitting job...Done. Job ID: uuid:f9544174-60c5-11d9-97e3-0002a5ad41e5 Termination time: 01/08/2005 16:05 GMT
- **% globusrun-ws -status -j job\_epr** Current job state: Active

www.globus.org

the globus alliance

- **% globusrun-ws -status -j job\_epr** Current job state: Done
- **% globusrun-ws -kill -j job\_epr** Requesting original job description...Done. Destroying job...Done.

## Common/useful options

- globusrun-ws -J
	- Perform delegation as necessary for job
- globusrun-ws -S
	- Perform delegation as necessary for job's file staging
- globusrun-ws -s
	- Stream stdout/err during job execution to the terminal
- globusrun-ws -self
	- Useful for testing, when you have started the service using your credentials instead of host credentials

## Staging job

<**job**>

<**executable**>/bin/echo</executable> <**directory**>/tmp</directory> <**argument**>Hello</argument> <**stdout**>job.out</stdout> <**stderr**>job.err</stderr> <**fileStageOut**> <**transfer**> <**sourceUrl**>*file:///*tmp/job.out</sourceUrl> <**destinationUrl**> gsiftp://host.domain:2811/tmp/stage.out </destinationUrl>  $\langle$ /transfer> </fileStageOut>  $\langle$ /job>

#### RFT Options

<fileStageOut>

<transfer>

<sourceUrl>file:///tmp/job.out</sourceUrl>

<destinationUrl>

 gsiftp://host.domain:2811/tmp/stage.out </destinationUrl>

#### <**rftOptions**>

#### <**subjectName**>

/DC=org/DC=doegrids/OU=People/CN=Stuart Martin 564728

</subjectName>

#### <**parallelStreams**>4</parallelStreams>

</rftOptions>

</transfer>

</fileStageOut>

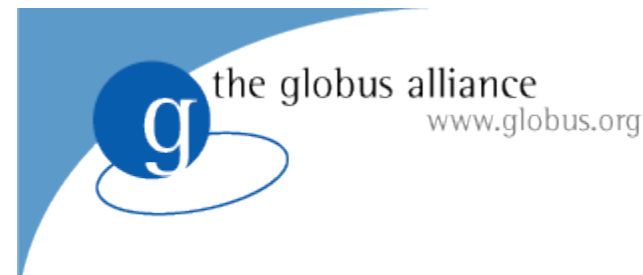

## RSL Variable

- **Enables late binding of values** 
	- Values resolved by GRAM service
- System-specific variables
	- ◆ \${GLOBUS\_USER\_HOME}
	- ◆ \${GLOBUS\_LOCATION}
	- ◆ \${GLOBUS\_SCRATCH\_DIR}
		- Alternative directory shared with compute node
		- Typically providing more space than user's HOME dir

## RSL Variable Example

#### $\langle \text{job} \rangle$

<executable>/bin/echo</executable> <argument>HOME is **\${GLOBUS\_USER\_HOME}**</argument> <argument>SCRATCH = **\${GLOBUS\_SCRATCH\_DIR}**</argument> <argument>GL is **\${GLOBUS\_LOCATION}**</argument> <stdout>**\${GLOBUS\_USER\_HOME}**/echo.stdout</stdout> <stderr>**\${GLOBUS\_USER\_HOME}**/echo.stderr</stderr>  $\langle$ job>

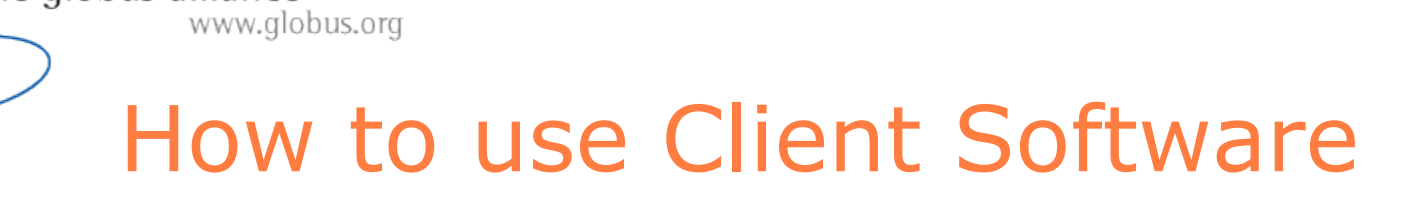

- Command line programs
- **NSDL** interface

the globus alliance

 $\overline{C}$ 

## ManagedJobFactory portType

#### **• createManagedJob operation**

- ◆ Creates either an MMJR or MFJR
- $\leftarrow$  Input:
	- **Initial Termination Time**
	- Job ID
		- UUID of the job resource, for job reliability/recoverability
	- **Subscribe Request** 
		- Client can include a request to subscribe for job state notifications with the job submission to avoid an extra operation call
	- Job Description / RSL
		- ◆ Either a single or multi-job description
- ◆ Output:
	-
	- newTerminationTime new termination time of the job resource
	-
	- managedJobEndpoint EPR of the newly created job resource
	-
	- subscriptionEndpoint EPR of the notification subscription

## ManagedJob portType

- Base port type for the MEJS and MMJS
- release operation

www.globus.org

the globus alliance

- Release a *holdState* set in the job description
	- Only one hold state can be set/released
- Input: None
- Output: None

#### • State change notifications

- ◆ State job state (Active, Pending, Done, Cleanup...)
- Fault fault causing a Failed state (if applicable)
- Exit Code exit code of the job process
- $\bullet$  Holding boolean indicating if the job is in a hold state

# ManagedJob portType

On destroy, or soft state termination… The MJS will cleanup everything

#### • Stop any outstanding tasks

- Cancel/terminate the execution
- Destroy RFT stage in, out requests
- **Process CleanUp state** 
	- Submit request to RFT to remove files/directories
		- RSL attribute *fileCleanUp*
	- Remove job user proxy file
- Destroy job resource

#### ManagedExecutableJobService

- Executes the requested job process(es) specified in the RSL
- **Resource Properties** (ManagedExecutableJobPortType)
	- $\bullet$  serviceLevelAgreement the RSL / Job Description
	-
	-
	-
	-
	-
	-
	-
	-
	-
- state  $\qquad \qquad$  the current job state
- faults **Fault Causing a Failed state the fault causing a Failed state**
- $\bullet$  localUserId the username of the resource owner
- $\bullet$  userSubject  $\bullet$  the GSI subject of the resource owner
- $\bullet$  holding  $\bullet$  boolean indiciating the job is holding
- $\bullet$  stdoutURL the GridFTP URL to the stdout file
- $\bullet$  stderrURL  $\bullet$  the GridFTP URL to the stderr file
	- credentialPath the local path to the user proxy file
		- exitCode the exit code of the job proces (if applicable)

## ManagedMultiJobService

#### • Processes a multi-job RSL

- submits the sub-jobs to the specified ManagedJobFactoryService.
- Sub-jobs cannot be multi-jobs themselves.
- **Resource Properties**

#### (ManagedMultiJobPortType)

- 
- serviceLevelAgreement the multi-job RSL / Job Description
- 
- $\bullet$  state  $\bullet$  the current overall state
- $\bullet$  faults  $\bullet$  the fault causing a Failed state
- 
- 
- 
- $\bullet$  localUserId the username of the resource owner
- $\bullet$  userSubject the GSI subject of the resource owner
- holding boolean indiciating all jobs are holding
- - subJobEndpoint list of endpoints to the sub-jobs

# Important Notice!!

Our goals are:

www.globus.org

the globus alliance

- Highly functional interface
	- **o** grid service WSDLs
	- C API
	- Java API
- Expressive job description language
- Basic command line clients
	- Should be useable from shell scripts
- Collaborate with others to create more capable and complete clients
	- E.g. Condor-G grid manager, Platform's CSF

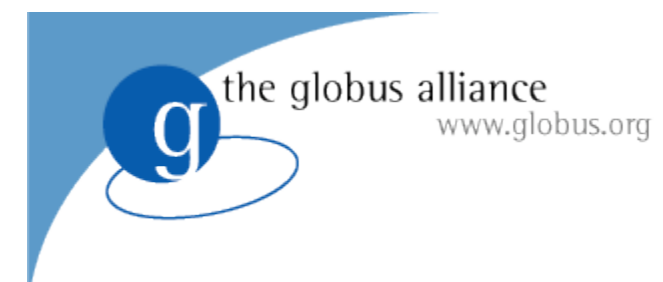

GRAM: Part 3

How to administer servers…

# Typical GRAM service setup

- **Host credentials** 
	- ◆ For client/service authentication
	- ◆ For client authorization of the service
	- ◆ Existing GT2/GT3 host certs can be used
- **•** Gridmap file
	- Entries for each user allowed to execute job's
	- Maps the grid ID to a local user account
	- ◆ Same syntax as GT2, GT3 gridmap files
- **.** Installed sudo
	- Method for GRAM to runs commands in the user's account

#### sudo configuration

#### **• sudo policies**

- Done by hand by root Runas\_Alias GRAMUSERS = ! root, ! wheel, …
- globus ALL=(GRAMUSERS) NOPASSWD: /sandbox/globus/install/libexec/globus-gridmap-and-execute /sandbox/globus/install/libexec/globus-job-manager-script.pl \*

globus ALL=(GRAMUSERS) NOPASSWD: /sandbox/globus/install/libexec/globus-gridmap-and-execute /sandbox/globus/install/libexec/globus-gram-local-proxy-tool \*

#### globus-gridmap-and-execute

- Redundant if sudo is locked down tightly
- Enforce that GRAM only targets accounts in gridmap
	- So sudo policy need not enumerate all GRAM users at large/dynamic sites
	- In fact, you can audit this tool and change GRAMUSERS to ALL if you like…
- Replace this with your own authz tool (callout)

### Local scheduler

- Manages the jobs on compute resource
	- ◆ pbs, LSF, Condor, SGE, loadleveler, ...
- Fork "scheduler" is default
	- included in the GT release and installed automatically
- Installing a scheduler bundle
- % ./install-wsrf \$GLOBUS\_LOCATION
- % \$GL/sbin/gpt-build

scheduler/gt4-gram-pbs-3.9-src\_bundle.tar.gz

% gpt-postinstall

# File staging functionality

- **GridFTP Server** 
	- Recommendation: run on a separate host from GRAM service container to improve performance / scalability
		- **c** cpu intensive
- $\bullet$  RFT
	- ◆ Requires PostgreSQL DB setup

#### GRAM / GridFTP file system mapping

- Associates compute resources and GridFTP servers
- Maps shared filesystems of the gram and gridftp hosts, e.g.
	- Gram host mounts homes at /pvfs/home

the globus alliance

www.globus.org

- gridftp host mounts same at /pvfs/users/home
- GRAM resolves file:/// staging paths to local GridFTP URLs
	- File:///pvfs/home/smartin/file1... resolves to:
	- gsiftp://host.domain:2811/pvfs/users/home/smartin/file1
- \$GL/etc/gram-service/globus\_gram\_fs\_map\_config.xml
- Client will need to know mappings to stage files separately from gram job

## Non-default Setup

- ./setup-gram-service-common
	- ◆ To change GRAM configuration
	- ◆ Run in \$GLOBUS\_LOCATION/setup
- **GridFTP Server config** 
	- ◆ Default is for localhost, port 2811
	- --gridftp-server=gsiftp://gridftp.host.org:1234
- RFT Service config
	- ◆ Default is localhost, port 8443
	- --staging-host=host.domain.org
	- --staging-port=4321

## Setup: Container Credentials

#### Default: host credentials

- /etc/grid-security/containercert.pem
- /etc/grid-security/containerkey.pem
- To configure for a user proxy
	- Update container global security descriptor
		- Comment out <credential> element \$GL/etc/globus\_wsrf\_core/global\_security\_descriptor.xml
	- Tell GRAM the subject to expect for authorization of the RFT service
		- ./setup-gram-service-common

--staging-subject=

"/DC=org/DC=doegrids/OU=People/CN=Stuart Martin 564720"

Use "-self" argument with globusrun-ws

#### the globus alliance www.globus.org GRAM: Part 4 - gridwise

 $\bullet$  How to implement a new scheduler adapter…

# Help, FAQs, diagnostics

#### 4.0 gram documentation (evolving)

- Guides: admin, user, developer, overview
- Comments, suggestions, contributions welcome!
- http://www-unix.globus.org/toolkit/docs/development/4.0 drafts/execution/wsgram/

#### See WS JAVA Core Dev Guide

- http://www-unix.globus.org/toolkit/docs/development/4.0 drafts/common/javawscore/developer/index.html#debuggi ng
- ◆ Application logging log4j
	- For gram use log4j.category.org.globus.exec=DEBUG
- $\bullet$  Tracing SOAP messages

# Further Help, FAQs, Diagnostics

- First search the globus email lists
	- http://www-fp.globus.org/about/email-archivesearch.html
- No luck, then post questions to a list
	- Discuss@globus.org
		- 1000+ participants
	- Developer-discuss@globus.org
		- 100+ participants
- If you've found a bug
	- http://bugzilla.globus.org/
	- GRAM product, wsrf\* components

# Thanks to the developers!

- Peter Lane ANL
- Joe Bester ANL
- Alain Andrieux ISI
- Joe Link ANL, Univa
- Bob Gaffaney Univa
- Plus the entire GT dev team